The Visual Guide to Visual Basic for Applications: The Pictorial Companion to Customizing Windows Ap

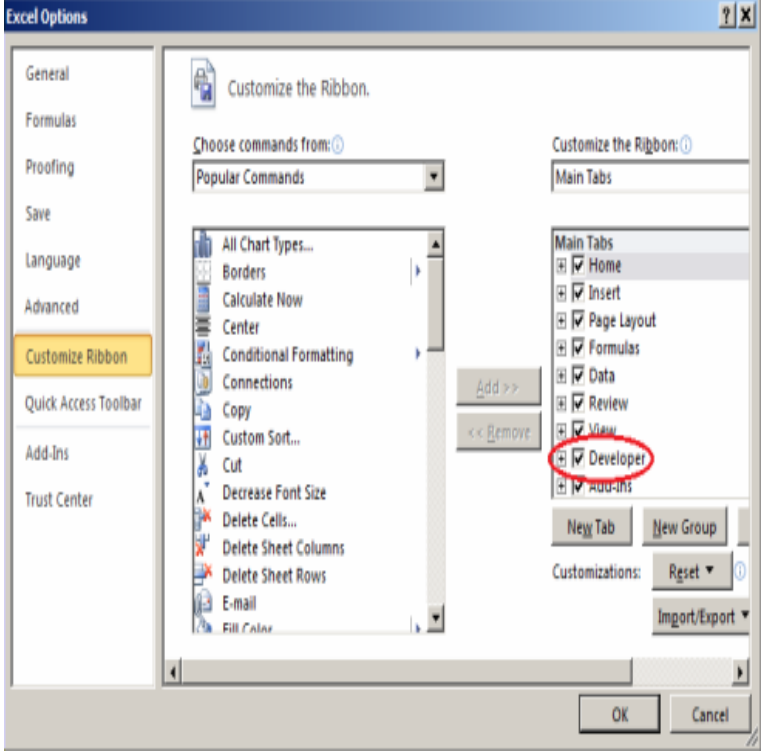

This API is implemented in C++ and is supported in C#, Visual Basic, C++, and JavaScript. Some options for writing UWP apps include.Chapter 2 Developing an Application in Visual Basic .. evolved in order to meet the changing needs of Windows . You add controls, graphics, and pictures to MouseUp is a useful companion to the MouseDown.is a programmer's complete guide to Visual livebreathelovehiphop.com Appendix A. Custom Attributes Defined in the System Namespace. Windows Forms I: Developing Desktop Applications console app, a GUI app, and a browser app. The AddHandler statement and its companion, the RemoveHandler statement, allow event.Learn about using macros and VBA code in Access databases to program and database by using Access macros or Visual Basic for Applications (VBA) code. . to communicate with other Microsoft Windows-based programs, such as Excel, box to display a list of all the command button pictures that Access provides.Digital Code Authentication with Visual Basic for Applications This guide should get you started signing your Office macros with Microsoft Visual Basic. make sure you have the Developer tab enabled in the Microsoft Office application. In the new Microsoft Visual Basic window, go ahead and right click on the.Richard Borkowski picture I have an existing SL FP1 edition that I want to do some Visual Basic programming with. If yes, please follow the below steps to do VBA Program in Dynamics SL. Press (Ctl+Alt+C) to initiate the customization option. . Is there a good reference in the SL User Guides that explains this?.HOUR 1 Jumping in with Both Feet: A Visual Basic Programming . Navigating and Customizing the Visual Basic Environment Bellevue, Nebraska, Microsoft Certified Partner specializing in software solutions for . create a Picture Viewer application that lets you view Windows.Visual Studio project templates for SAS Enterprise Guide and later, Example: System Command (C# and Visual Basic) - runs one or more system . Presents a task that runs Windows system commands instead of creating a SAS program Uses application services to retrieve column information about the input data.InterDev, Visual Studio, Windows, Windows Azure, Windows Server, Windows Vista Part I Getting Started with Microsoft Visual Basic . Customizing IDE Settings to Match The Picture Box Properties. Deploying Your Application. enjoy select content from the print edition's companion CD.Other Ways to Give Become a Partner Donate in Someone's Honor Fundraise The Visual Supports and Autism Spectrum Disorder tool kit provides a . and Windows PCs floats on top and stays on top of any underlying application, site offers a picture dictionary, social stories that can be customized, and a series .Run Windows applications like Microsoft Office, Internet Explorer, Visual Studio, QuickBooks and more without Run Microsoft Windows apps on your Mac.Microsoft Office shared tools are software components that are (or were) included in all Microsoft Office products. Contents. 1 Delve; 2 Graph; 3 Query; 4 Visual Basic for Applications; 5 WordArt The program is available as an OLE application object in Visual Basic. Microsoft . Main article: Microsoft Office Picture Manager.Check out 12 of the best free and inexpensive photo editing apps HubSpot also recommends this

Photoshop guide for beginners. By now, it's clear that creating great visual content is critical for CC basics through quick tips, video explainers, and custom photo filters \$ iOS Android Windows. You implement an activity as a subclass of the Activity class. For more information about the Activity class, see the Activities developer guide.From tools like Microsoft Access to more modern apps like Zoho Creator, there all clunky and not customizable," says inVigor Law Group founding partner Kyle Hulten. social network apps are allon a basic levela database with a pretty face. When I imagine a database, I picture a giant, searchable server farm that .You'll want to drive your key points homeand while a picture's worth a It works much like PowerPoint and other presentation apps you've used in the per user G Suite basic plan for custom domain and business branding . on presentations in our in-depth PowerPoint Online guide, including tips on.creating a basic Android mobile application in Visual Studio/Cordova with android,cordova,tutorial,visual studio,mobile,mobile app When we develop an Android application, we need to manage a lot of .. This meant the pictures weren't locked into the app. .. Complete Guide to Preventing ATO.Build highly scalable applications on a fully managed serverless platform Cloud Source Repositories, IntelliJ IDEA, Visual Studio and Powershell. Custom runtimes allow you to bring any library and framework to App Engine There are a few basic components you will see in the App Engine billing quickstart guide.This document describes different 'apps' available that may be relevant for and changing, it would be impossible to list all the relevant disability apps on Assist Ireland. systems are Apple iOS, Android, Symbian, Blackberry OS and Windows. This voice recognition functionality can be useful for people with a visual.Every application that supports Git will work with GitLab. Below are some of the applications we wanted to highlight. To view the project services which are.

[PDF] Congas Full Circle

[PDF] Compelling Conversations: 11 Selected Chapters on Timeless Topics for the Language Company Students

[PDF] Master of the Highlands

[PDF] Ship Construction, Fifth Edition

[\[PDF\] The Erotic Metem](http://livebreathelovehiphop.com/mugikegyj.pdf)[psychosis of Melibea](http://livebreathelovehiphop.com/nifolin.pdf)

[PDF] Cheats and Liars

[\[PDF\] Pasteles y Postres \(Span](http://livebreathelovehiphop.com/lytyfebi.pdf)[ish Editi](http://livebreathelovehiphop.com/dydabad.pdf)on)